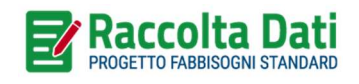

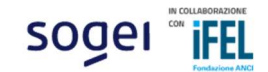

# MODULO B - DATI RELATIVI AL PERSONALE E DATI CONTABILI

# 1. LE NOVITA' DELLA RILEVAZIONE 2024

Il Modulo B - Dati relativi al personale e dati contabili assume a partire da quest'anno una nuova veste, riprogettata per facilitare gli Enti nella compilazione.

Le informazioni raccolte seguono i medesimi principi delle rilevazioni precedenti e continuano a rappresentare la reale spesa sostenuta dall'Ente per lo svolgimento delle funzioni fondamentali; allo scopo, però, di supportare gli Enti nell'attività di compilazione e di raccogliere la maggior parte di informazioni da fonti ufficiali, evitando duplicazioni negli oneri informativi degli enti locali, la rilevazione relativa all'annualità 2022 sarà supportata da elaborazioni dei dati contabili disponibili presso la Banca Dati delle Amministrazioni Pubbliche (BDAP).

Costituita in attuazione dell'art. 13 della legge 196/2009, la BDAP utilizza il patrimonio informativo disponibile presso la Ragioneria Generale dello Stato (RGS) e lo estende con i dati acquisiti da altre Amministrazioni (ANAC, ISTAT, Banca d'Italia, Enti Territoriali, Ministero dell'Interno, ecc.). La BDAP risponde alla necessità di assicurare un controllo efficace e un attento monitoraggio degli andamenti della finanza pubblica, permettendo di acquisire gli elementi necessari per dare attuazione e stabilità al federalismo fiscale.

La BDAP ha assunto nel tempo un ruolo sempre più fondamentale divenendo il punto di riferimento per il patrimonio informativo delle Amministrazioni Pubbliche. Si fonda su un sistema di contabilità economica analitica unico per tutte le Amministrazioni Pubbliche che, in analogia con i principi propri anche della rilevazione per la determinazione dei fabbisogni standard, utilizza una contabilità economica analitica per centri di costo attraverso il sistema di contabilità economica delle Pubbliche Amministrazioni ed i suoi elementi cardine (piano dei conti, centri di costo, servizi erogati).

L'importante percorso di omogeneizzazione del patrimonio informativo delle Pubbliche Amministrazioni trova pertanto un nuovo strumento anche nella presente rilevazione che, con l'annualità 2022, avvia l'integrazione delle informazioni fra le banche dati richiedendo agli enti compilatori uno sforzo di riclassificazione e riallocazione delle risorse, già proprio dei fabbisogni standard, a partire da valori precompilati calcolati attraverso elaborazioni delle informazioni disponibili presso la BDAP.

In prospettiva i dati contabili, utilizzati ai fini della determinazione dei costi e dei fabbisogni standard, proverranno esclusivamente dalla BDAP. Il presente questionario dovrà, nei prossimi anni, essere anche utilizzato dall'ente per una migliore riclassificazione dei dati di fonte BDAP, in modo da rendere, in prospettiva, tale banca dati l'unica fonte di acquisizione dei dati contabili.

Nei quadri che verranno descritti nel seguito, l'ente compilatore troverà, con riferimento alle informazioni contabili reperibili presso la BDAP, una omogeneizzazione delle voci di spesa proprie delle precedenti rilevazioni con le codifiche BDAP nonché l'indicazione delle modalità di elaborazione dei valori precalcolati a supporto della compilazione.

In questa prima annualità si richiede all'ente compilatore, allo scopo di mantenere fede ai principi di valorizzazione della reale spesa sostenuta dall'Ente per lo svolgimento delle funzioni fondamentali proprie dei fabbisogni standard, di valutare le quantificazioni tratte dai dati disponibili presso la BDAP ed eventualmente di riallocarle fra le funzioni. Si intende avviare in questo modo un processo di omogeneizzazione delle due banche dati che porterà nel tempo all'unificazione delle informazioni disponibili. Entro pochi anni, pertanto, con l'allineamento naturale delle due banche dati, le informazioni da reperire al di fuori della BDAP andranno sempre più diminuendo.

#### **ATTENZIONE**

Nel corso dei prossimi anni le spese contabili verranno rilevate esclusivamente dalla Banca Dati dell'Amministrazione Pubblica (BDAP). A tal fine il Questionario funge anche da strumento per allineare la riclassificazione contenuta nelle future rendicontazioni BDAP.

# 2. GENERALITÁ

Il Modulo B - Dati relativi al personale e dati contabili raccoglie i dati del personale e le informazioni riguardanti gli impegni di spesa corrente per ciascuna funzione/servizio con riferimento all'annualità 2022.

Nel caso in cui un comune, di una Regione a Statuto Ordinario o della Regione Siciliana, svolga funzioni o servizi avvalendosi, in parte o totalmente, di forme di gestione associata, i dati richiesti consentiranno di attribuire correttamente le risorse impiegate e i servizi erogati dalla forma associativa a ciascun comune. Si consiglia, quindi, che la compilazione dei questionari da parte dei comuni associati, dei comuni capofila di convenzioni e delle Unioni di comuni/comunità montane avvenga in modo coordinato, per evitare duplicazioni e incoerenze tra le singole dichiarazioni.

Le informazioni richieste riguardano le funzioni fondamentali definite nel d.lgs. 26 novembre 2010, n. 216 e le restanti funzioni non fondamentali in forma aggregata e residuale.

Con funzioni non fondamentali si intendono: Giustizia, Tutela e valorizzazione dei beni e delle attività culturali, Politiche giovanili, sport e tempo libero, Turismo, Assetto del territorio e edilizia abitativa, Sviluppo sostenibile e tutela del territorio e dell'ambiente, Tutela della salute, Sviluppo economico e competitività, Politiche per il lavoro e la formazione professionale, Agricoltura, politiche agroalimentari e pesca, Energia e diversificazione delle fonti energetiche, Relazioni internazionali, Fondi e accantonamenti, Debito pubblico, Anticipazioni finanziarie nonché il servizio di Edilizia scolastica, Istruzione universitaria, Edilizia residenziale pubblica e locale e piani di edilizia economica popolare e il Servizio idrico integrato.

Vanno riportate fra le Altre Funzioni (comprensive dell'edilizia residenziale pubblica e locale, piani di edilizia e servizio idrico integrato), a prescindere da dove le relative spese sono state allocate nel Rendiconto 2022 (di seguito RND2022), anche tutte le risorse legate alla produzione di funzioni/servizi delegate da altri enti, come la regione o la provincia, e che, dunque, non sono proprie dell'ente compilatore.

La nuova struttura della rilevazione prevede:

- l'unificazione della rilevazione delle spese, comprese quelle relative al personale dell'ente, in un unico Quadro S. In questo quadro buona parte dei campi contengono valori ottenuti da elaborazioni dei dati BDAP, che vanno verificati ed eventualmente riallocati fra le funzioni, ove necessario;
- $-$  la rilevazione degli accertamenti di entrata, nel Quadro X;
- la rilevazione delle consistenze del personale, nel Quadro D.

Le restanti parti del Modulo B - Dati relativi al personale e dati contabili propongono il calcolo di indicatori e report informativi utili al compilatore perché abbia un'immediata consapevolezza di come le informazioni inserite verranno successivamente interpretate, elaborate e utilizzate.

Ogni quadro o report del Modulo B - Dati relativi al personale e dati contabili è strutturato per rappresentare tutte le funzioni fondamentali oltre che, come descritto, le Altre Funzioni rappresentando un quadro complessivo della gestione operativa dell'ente.

Rispetto ai precedenti questionari per i fabbisogni standard è stata unificata la richiesta dati per le Funzioni generali di amministrazione, di gestione e di controllo che ricomprenderanno le informazioni relative a "Servizi di gestione delle entrate tributarie e servizi fiscali", "Servizi di ufficio tecnico, urbanistica, edilizia privata e catasto", "Servizi di anagrafe, stato civile, elettorale, leva e servizio statistico" e "Altri servizi generali".

Con riferimento, infine, alla classificazione in Missioni e Programmi propria della BDAP, la presente rilevazione richiede uno sforzo di riclassificazione con riferimento al Servizio di asili nido le cui informazioni di dettaglio vanno estrapolate dalle Funzioni nel settore sociale (comprensive del servizio di asili nido).

Il Servizio di asili nido, come descritto nella Nota metodologica Obiettivi di servizio asili nido e modalità di monitoraggio per la definizione del livello dei servizi offerto per il 2024, ricomprende modalità eterogenee di realizzazione del servizio, fra queste si ricordano: gli asili nido comunali, in gestione diretta o esternalizzata; le convenzioni (con riserva di nuovi posti) con comuni vicini, con l'ambito territoriale di riferimento o ad altra forma associata; le convenzioni (con riserva di nuovi posti) con asili nido o micronidi privati; voucher/contributi alle famiglie; altre modalità autonomamente determinate riconducibili ai servizi educativi per l'infanzia di cui all'articolo 2, comma 3, lettera b) e lettera c), punti 1 e 3, del decreto legislativo 13 aprile 2017, n. 65, strutturati su almeno 5 giorni a settimana e con almeno 4 ore di frequenza giornaliere con affidamento, dei bambini in età 3-36 mesi iscritti, a uno o più educatori in modo continuativo.

# 3. QUADRO S – SPESE CORRENTI

Il nuovo Quadro S riclassifica tutti gli impegni di spesa corrente indicati nell' Allegato e) al Rendiconto - Spese per macroaggregati e contenuti nel prospetto delle spese di bilancio per missioni, programmi e macroaggregati.

## **ATTENZIONE**

Con il termine Spese si deve sempre far riferimento agli Impegni complessivi relativi al Rendiconto 2022.

Le spese sono eventualmente da imputare o riallocare alla funzione/servizio al quale si riferiscono, indipendentemente da come sono state contabilizzate nel RND2022.

## SPRAR – Sistema di protezione per richiedenti asilo e rifugiati

Se la spesa relativa allo SPRAR ha una corrispondente entrata dal Ministero dell'Interno è possibile assimilarla a una funzione delegata.

In questo caso riportarla fra le "Altre funzioni non fondamentali", insieme a tutte le informazioni nel questionario relative alla produzione di tale servizio.

Le relative spese devono essere indicate alla colonna Altre Funzioni (comprensive dell'edilizia residenziale pubblica e locale, piani di edilizia e servizio idrico integrato), del Quadro S.

Non è richiesto alcun dettaglio riguardo alle funzioni non fondamentali nel Quadro X delle rettifiche. L'entrata non va dunque indicata.

Non è richiesto alcun dettaglio riguardo ai servizi svolti.

La modalità con cui il *Quadro S* raccoglie le informazioni è visivamente differente dall'Allegato e) al Rendiconto - Spese per macroaggregati, in quanto, in analogia con i precedenti questionari, le funzioni fondamentali sono state riportate nelle colonne del Quadro S, mentre le tipologie di spesa sono riportate nelle righe e sono codificate come segue:

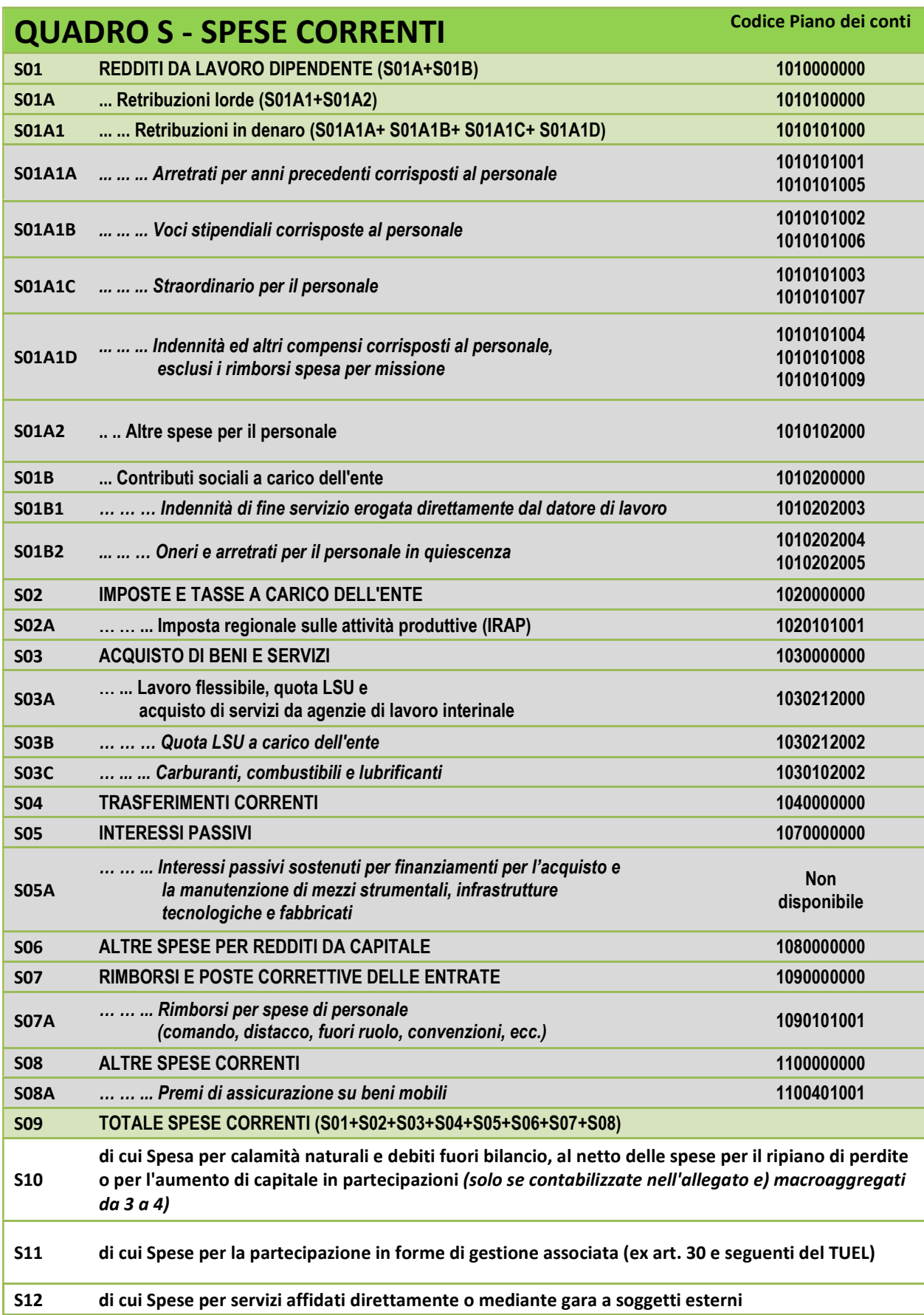

Ciascuna voce di spesa riporta, accanto al nome e alla codifica propri del Quadro S, anche il codice o i codici del piano dei conti dalla BDAP da cui sono state estratte o a cui fanno riferimento.

I campi di maggior dettaglio sono stati ricalcolati e precompilati nel portale di inserimento dati a partire dai dati BDAP, le voci di costo aggregate sono invece calcolate in automatico dal sistema, per accogliere le eventuali riallocazioni operate nelle voci di dettaglio.

Allo scopo di ottenere una corretta rappresentazione della reale spesa sostenuta dall'Ente per lo svolgimento delle funzioni fondamentali, tutti i campi precompilati, rappresentati da caselle di colore bianco nel portale di inserimento dati, possono essere modificati dal compilatore allo scopo di permettere all'ente una riclassificazione delle voci di spesa fra le funzioni e i servizi; in altre parole, all'interno della medesima riga del Quadro S è possibile spostare gli impegni di spesa fra le colonne per riallocarli alla corretta funzione in cui la spesa è effettivamente impiegata.

Lo scopo è quello di ricostruire un quadro complessivo delle spese riferibili alle funzioni/servizi oggetto del questionario indipendentemente da come esse siano state contabilizzate nell'Allegato e) del Rendiconto della gestione - Schema di bilancio 2022 (RND2022).

## LOGICA DI COMPILAZIONE

Ciascun rigo presenta un valore per ogni funzione, fatta eccezione per il Servizio di asili nido per cui non era possibile precalcolare la voce di costo. All'ente compilatore è richiesto di valutare se quanto già inserito nel sistema sia rappresentativo della reale spesa sostenuta per lo svolgimento di ciascuna funzione o servizio cui le colonne sono riferite; se il valore elaborato a partire dai dati BDAP è conforme a questo principio non è necessaria alcuna riallocazione, oltre alla compilazione della colonna di competenza del Servizio di asili nido; diversamente, qualora la logica con cui è stata compilata la BDAP si discostasse da quanto richiesto dal questionario per i fabbisogni standard, l'ente dovrà procedere a riallocare fra le funzioni/servizi gli impegni di spesa relativi a questa voce.

Il Quadro S è diviso in tre sezioni.

La prima sezione è volta a riclassificare le spese di personale relative ai Redditi da lavoro dipendente (codice del piano dei conti BDAP 1010000000), suddivisi fra Retribuzioni lorde (1010100000) e Contributi sociali a carico dell'ente (1010200000).

Le Retribuzioni lorde (rigo S01A) sono calcolate automaticamente dal sistema per ciascuna funzione come somma del rigo S01A1, ovvero della riclassificazione delle Retribuzioni in denaro (codice BDAP 1010101000) e di quanto inserito nel rigo S01A2, in cui sono riportate le Altre spese per il personale, calcolate a partire dalle informazioni contenute nei codici del piano dei conti BDAP 1010102000, soggette alla possibilità di riallocazione delle spese precompilate fra le funzioni di effettivo impiego.

Le Retribuzioni in denaro (rigo S01A1) a loro volta sono calcolate automaticamente dal sistema a partire dalla riclassificazione delle seguenti voci:

- nel rigo S01A1A, sono riportati gli Arretrati per anni precedenti corrisposti al personale, calcolati a partire dalle informazioni contenute nei codici del piano dei conti BDAP 1010101001 e 1010101005;
- nel rigo S01A1B, sono riportate le Voci stipendiali corrisposte al personale, calcolate a partire dalle informazioni contenute nei codici del piano dei conti BDAP 1010101002 e 1010101006;
- nel rigo S01A1C, è riportato lo Straordinario per il personale, calcolato a partire dalle informazioni contenute nei codici del piano dei conti BDAP 1010101003 e 1010101007;
- nel rigo S01A1D, sono riportati Indennità ed altri compensi corrisposti al personale, esclusi i rimborsi spesa per missione, calcolati a partire dalle informazioni contenute nei codici del piano dei conti BDAP 1010101004, 1010101008 e 1010101009.

La somma degli impegni di spesa indicati alle voci S01A1A, S01A1B, S01A1C, S01A1D è, come detto, riportata automaticamente nelle Retribuzioni in denaro al rigo S01A1.

Il Quadro S prosegue richiedendo l'eventuale riallocazione fra le funzioni di effettivo impiego delle seguenti voci:

- nel rigo S01B, sono riportati i Contributi sociali a carico dell'ente, calcolati a partire dalle informazioni contenute nel codice del piano dei conti BDAP 1010200000;
- nel rigo S01B1, è riportata l'Indennità di fine servizio erogata direttamente dal datore di lavoro, calcolate a partire dalle informazioni contenute nel codice del piano dei conti BDAP 1010202003;
- nel rigo S01B2, sono riportati gli Oneri e arretrati per il personale in quiescenza, calcolati a partire dalle informazioni contenute nei codici del piano dei conti BDAP 1010202004 e 1010202005.

Le voci S01B1 e S01B2 sono solamente due dettagli di quanto indicato nel rigo S01B che, pertanto, non viene ricalcolato in automatico, ma va a sua volta, secondo la logica di compilazione, eventualmente riallocato nei servizi di effettivo impiego.

La somma degli impegni di spesa indicati alle voci S01A e S01B è riportata automaticamente nei Redditi da lavoro dipendente al rigo S01.

La seconda sezione è volta a riclassificare le spese diverse da quelle di personale.

In questa sezione sono richieste alcune voci di dettaglio, utili alla definizione delle spese operative per il calcolo dei fabbisogni standard. Nessun campo è calcolato automaticamente dal sistema, in quanto il dettaglio non è esaustivo.

In particolare, sono da valutarsi:

- $-$  nel rigo S02, tutte le spese per Imposte e tasse a carico dell'ente, elaborate a partire dal conto 1020000000:
- nel rigo S02A, le sole spese per l'Imposta regionale sulle attività produttive (IRAP), elaborate a partire dal conto 1020101001;
- nel rigo S03, tutte le spese per l'Acquisto di beni e servizi, elaborate a partire dal conto 1030000000;
- nel rigo S03A, le sole spese per il Lavoro flessibile, quota LSU e acquisto di servizi da agenzie di lavoro interinale, elaborate a partire dal conto 1030212000;
- nel rigo S03B, il dettaglio ulteriore delle spese per la Quota LSU a carico dell'ente, elaborate a partire dal conto 1030212002, relative a ciascuna funzione/servizio;
- nel rigo S03C, il dettaglio per le spese per Carburanti, combustibili e lubrificanti, elaborate a partire dal conto 1030102002, che viene richiesto unicamente per le funzioni/servizi di interesse, vale a dire Funzioni generali di amministrazione, di gestione e di controllo e Funzioni di Polizia Locale (pertanto il totale della riga non corrisponde al complesso degli impegni indicati al conto della BDAP 1030102002);
- nel rigo S04, le spese per Trasferimenti correnti, elaborate a partire dal conto 1040000000;
- nel rigo S05, le spese per Interessi passivi, elaborate a partire dal conto 1070000000;
- nel rigo S05A, le spese per Interessi passivi sostenuti per finanziamenti per l'acquisto e la manutenzione di mezzi strumentali, infrastrutture tecnologiche e fabbricati, non estrapolabili dai conti BDAP e pertanto da inserire a cura del compilatore;

### **ATTENZIONE**

Dalla contabilità analitica presente nella BDAP non è possibile estrarre dalla voce Interessi passivi (S05) le spese per Interessi passivi sostenuti per finanziamenti per l'acquisto e la manutenzione di mezzi strumentali, infrastrutture tecnologiche e fabbricati (S05A), richieste sino a questo momento nel questionario per i fabbisogni standard alla voce S03 (riferimento al Questionario FC70U sull'annualità 2021).

Pertanto, il rigo S05A non risulta precompilato nello schema di rilevazione e ne viene richiesto l'inserimento, con riferimento a ciascuna funzione/servizio, prestando attenzione alla coerenza con quanto indicato al rigo S05 (Interessi passivi).

- nel rigo S06, le Altre spese per redditi da capitale, elaborate a partire dal conto 1080000000;
- nel rigo S07, le spese per Rimborsi e poste correttive delle entrate, elaborate a partire dal conto 1090000000;
- nel rigo S07A, i soli Rimborsi per spese di personale (comando, distacco, fuori ruolo, convenzioni, ecc.), elaborati a partire dal conto 1090101001;
- nel rigo S08, le Altre spese correnti, elaborate a partire dal conto 1100000000;
- nel rigo S08A, i soli Premi di assicurazione su beni mobili, elaborati a partire dal conto 1100401001.

A chiusura della rendicontazione degli impegni di spesa corrente, il Quadro S riporta il Totale spese correnti (S09), mostrando per ciascuna funzione/servizio gli esiti delle eventuali riallocazioni sin qui inserite. Il rigo S09 è calcolato come segue:

## S09 = S01+S02+S03+S04+S05+S06+S07+S08

L'ultima sezione è volta a richiedere informazioni relative ad alcune tipologie di spesa non desumibili dalla classificazione precedente in quanto si tratta di spese che potrebbero essere state contabilizzate in più di un conto di bilancio.

Nello specifico si tratta di alcune spese, per cui si richiede una rendicontazione unicamente se contabilizzate nei macroaggregati 3 e 4, che possono essere di natura straordinaria o comunque non facenti parte della gestione amministrativa ordinaria (S10) o di spese per altre forme di gestione diversa da quella diretta (gestione associata ed esternalizzazione a soggetti esterni partecipati e non partecipati) (S11 e S12).

In particolare, nel rigo S10, con riferimento alle eventuali altre spese correnti per eventi eccezionali, per ciascuna funzione/servizio fondamentale oggetto del questionario e per il complesso delle restanti funzioni non fondamentali, indicare la Spesa per calamità naturali e debiti fuori bilancio, al netto delle spese per il ripiano di perdite o per l'aumento di capitale in partecipazioni (solo se contabilizzate nell'allegato e) macroaggregati da 3 a 4). Nello specifico, i debiti fuori bilancio vanno indicati unicamente se non riferibili a spese per il ripiano di perdite di competenza dell'anno di rilevazione o per l'aumento di capitale in partecipazioni (solo se contabilizzate nell'Allegato e) del RND2022).

Nel rigo S11 si richiedono informazioni in merito alle Spese per la partecipazione in forme di gestione associata (ex art. 30 e seguenti del TUEL) sostenute per la gestione di ciascuna funzione/servizio fondamentale e per il complesso delle restanti funzioni non fondamentali.

Dall'analisi delle differenti modalità di compilazione della BDAP utilizzate dai diversi enti locali, appare possibile che talvolta le spese sostenute per i servizi svolti attraverso forme di gestione associata vengano contabilizzate indistintamente alla Missione 18 in quanto rientranti fra le Relazioni con le altre autonomie territoriali e locali.

Dovendo immaginare una regola per il calcolo delle informazioni precompilate nel Quadro S, le spese inserite nella Missione 18 sono state allocate fra le "Funzioni generali di amministrazione, di gestione e di controllo". Si richiede all'ente compilatore di riallocare queste spese suddividendole fra le colonne del Quadro S ed allocandole nella funzione/servizio di effettivo impiego.

ESEMPIO: Qualora un comune affidasse all'Unione di comuni di riferimento lo svolgimento delle "Funzioni di Polizia Locale", contabilizzandole nel proprio rendiconto al bilancio alla Missione 18, nel Questionario FC80U le spese per la Polizia locale sarebbero automaticamente precompilate nelle "Funzioni generali di amministrazione, di gestione e di controllo". Allo scopo di ottenere una corretta rappresentazione della reale spesa sostenuta dall'Ente per lo svolgimento delle "Funzioni di Polizia Locale" sarà necessario riallocare dalla prima colonna alla seconda, per ciascuna riga del Quadro S, tutti gli importi relativi all'affidamento del servizio. Le medesime spese vanno infine indicate ANCHE alla voce S11.

Con riferimento alle Spese per servizi affidati direttamente o mediante gara a soggetti esterni, queste vanno indicate al rigo S12, per tutte le funzioni/servizi oggetto del questionario, che siano da esso partecipati (solo se contabilizzate nei macroaggregati 3 e 4 dell'Allegato e) del RND2022) o non partecipati.

#### Spese per servizi affidati e acquisto di servizi

Se l'attività che viene esternalizzata è un'attività propria della funzione/servizio di bilancio allora va riportata in S12, altrimenti non va riportata nella voce di dettaglio.

Un esempio sono le spese di pulizia o di sorveglianza, da non riportarsi in S12 in quanto senza questi servizi la funzione/servizio assolverebbe comunque a tutti i propri compiti istituzionali.

L'esternalizzazione dell'attività di riscossione dei tributi per i "Servizi di gestione delle entrate tributarie e servizi fiscali" o l'attività di gestione delle residenze per anziani per le Funzioni nel settore sociale (comprensive del servizio di asili nido) sono invece da riportarsi in S12.

A conclusione della rilevazione dei dati contabili di spesa, al rigo S13, viene data la possibilità di inserire annotazioni, qualora l'ente compilatore necessiti di inviare alcune precisazioni in merito alle scelte fatte in fase di rendicontazione.

## CASI PARTICOLARI DI COMPILAZIONE

## Istituzione comunale

Le istituzioni comunali prive di personalità giuridica e con stesso codice fiscale dell'ente vanno considerate alla stregua di società partecipate interamente dal comune.

I trasferimenti di risorse per il loro funzionamento, se indicati fra le spese correnti all'Allegato e) del RND2022, vanno riportati in S12. Qualora una parte del personale dell'ente compilatore svolgesse la propria attività lavorativa presso l'istituzione comunale, le informazioni vanno indicate sia al Quadro D sia al Quadro S, unicamente se le relative spese rientrano fra le spese correnti indicate all'Allegato e) del RND2022. Se l'istituzione, di conseguenza, restituisse al comune un rimborso, è possibile utilizzare, qualora non si fosse già in questa situazione, la fattispecie del comando (distacco) presso altre amministrazioni.

A chiusura del Quadro S si trova un "Controllo della compilazione", volto a mostrare la coerenza fra i valori riscontrabili presso la BDAP con riferimento agli impegni di spesa corrente 2022, riportato in automatico dal sistema al rigo S14, e il totale delle spese riclassificate attraverso la compilazione del Quadro S (S15).

Al rigo S15 viene calcolato automaticamente dal sistema il valore Totale spese correnti riclassificate con il questionario FC80U pari a:

## S01+S02+S03+S04+S05+S06+S07+S08

Se la riallocazione o la semplice conferma delle spese fra le funzioni fondamentali e le Altre Funzioni è avvenuta con successo tale ammontare deve corrispondere al totale dell'Allegato e) del RND2022, riportato per memoria al rigo S14.

Il sistema di inserimento dati prevede un controllo bloccante per l'invio del questionario qualora i due valori, in S14 e S15, risultassero incoerenti per una misura significativa.

## 4. QUADRO X – ENTRATE

Nel Quadro X è richiesto il dettaglio di alcune voci di entrata corrente, fondamentali per effettuare riclassificazioni e integrazioni contabili per l'anno 2022 con riferimento alle funzioni/servizi oggetto del questionario.

#### **ATTENZIONE**

Il quadro va compilato anche dall'Unione di comuni/comunità montana qualora emergano nel suo Rendiconto della gestione - Schema di bilancio entrate derivanti dalla gestione della forma associata.

La necessità che le voci di entrata siano indicate nella funzione/servizio cui fanno riferimento in base all'effettiva destinazione ha comportato l'impossibilità di predisporre, in analogia al Quadro S, uno schema precompilato a partire da elaborazioni della BDAP. In essa, infatti, per le voci di entrata di interesse si riscontrano in genere valori complessivi e non riconducibili alle funzioni/servizi svolti dall'amministrazione locale.

Le entrate destinate alla copertura di funzioni/servizi delegate da altri enti, come la regione o la provincia e che dunque non sono proprie dell'ente compilatore sono da indicarsi, a prescindere da dove le relative spese sono state allocate nel RND2022, fra le Altre funzioni (comprensive dell'edilizia residenziale pubblica e locale, piani di edilizia e servizio idrico integrato). Per il medesimo criterio anche le spese relative a queste funzioni/servizi delegate da altri enti saranno state nel Quadro S riallocate fra le Altre funzioni.

Alcune delle informazioni richieste (rigo X10) non compaiono nei documenti contabili dell'ente compilatore in quanto riferite a somme che non transitano dal bilancio dell'ente stesso. Per tutte le altre voci di entrata il riferimento contabile è l'Allegato d) del RND2022.

### ATTENZIONE

Con il termine Entrate si deve sempre far riferimento agli Accertamenti.

Il Quadro X è concettualmente suddivisibile in tre sezioni.

La prima sezione richiede informazioni su voci di entrata destinate alla copertura di determinate funzioni/servizi. Il riferimento contabile è l'Allegato d) Entrate per categorie del Rendiconto della gestione - Schema di bilancio 2022.

In particolare, per alcune funzioni/servizi fondamentali oggetto del questionario e per il complesso delle restanti funzioni non fondamentali, indicare:

- $-$  al rigo X01, le Entrate da regioni;
- al rigo X02, le *Entrate da SSN* (come, ad esempio, la compartecipazione a servizi con contenuto sociosanitario erogati dall'ente) o da ASL destinate solamente al complesso delle Funzioni nel settore sociale (ad esclusione degli asili nido) e al solo Servizio di asili nido, come descritto precedentemente;
- al rigo X03, le Entrate da agenzia per la mobilità destinate al Servizio di trasporto pubblico locale;
- al rigo X04, le Entrate da utenza riportate nell'Allegato d) del proprio RND2022; in particolare per il Servizio di trasporto pubblico locale devono essere riportati i "Ricavi da biglietti e abbonamenti" contabilizzati tra le Entrate e accertati dall'Ente compilatore; il dato è richiesto con riferimento ai soli servizi a domanda individuale;
- al rigo X05, le Entrate connesse al servizio elettorale o per operazioni censuarie destinate alle Funzioni generali di amministrazione, di gestione e di controllo, specificando al rigo X06 la parte eventualmente contabilizzata nel Titolo 9 delle entrate da servizi per conto terzi e partite di giro.

I contributi da regione, agenzia per la mobilità, Servizio sanitario nazionale, le entrate da utenza (come ad es. i ricavi da biglietti), richiesti ai righi da X01 a X05, possono in alcuni casi non transitare dal bilancio comunale, ma essere percepiti direttamente da società esterne o consorzi che gestiscono il servizio per conto dell'ente compilatore. In questi casi le relative somme vanno riportate in X10 fra le Integrazione alle voci di bilancio non rilevate dal Rendiconto della gestione - Schema di bilancio.

Nella seconda sezione, sono sintetizzate le entrate connesse alla gestione di funzioni/servizi per terzi o in convenzione con altri enti. Sono richieste le entrate accertate e destinate a spese impegnate per ciascuna funzione/servizio fondamentale oggetto del questionario nell'annualità 2022. Il riferimento contabile è l'Allegato d) Entrate per categorie del Rendiconto della gestione - Schema di bilancio 2022.

In particolare, indicare:

 al rigo X07, le Entrate relative ai servizi erogati a favore di altri Enti (Comuni, Unioni di Comuni, Comunità Montane, Consorzi, Convezioni e altre forme di gestione associata). Non sono richieste entrate da utenza.

In linea generale, gli enti che possono ricevere contributi, da parte di comuni aderenti ad una forma di gestione associata, sono il comune capofila di una convenzione o l'Unione di comuni/comunità montana. In tutti questi casi, la somma delle spese pagate dai comuni non capofila (indicate da questi nel proprio questionario alla voce S11) dovrebbe corrispondere al totale delle entrate percepite dal comune capofila o dall'Unione di comuni/comunità montana (indicate in X07).

- al rigo X08, le Entrate relative ai servizi erogati a favore di altri derivanti da contributi degli Enti Locali. Tali voci sono riferite a somme direttamente accertate dall'ente;

Rettifiche relative a servizi resi a non residenti o in forma non associata Le entrate da indicare ai righi X07 e X08 sono SOLO quelle per servizi resi a terzi (cittadini di altri comuni o Enti al di fuori di una forma di gestione associata) che transitano dal bilancio e sono dunque riportate nel RND2022 all'Allegato d). Si tratta di Servizi specifici svolti per altri comuni o per soggetti privati. Esempi Un comune per la festa padronale potrebbe richiedere al comune vicino il "prestito di alcuni vigili" restituendo un rimborso a forfait (X08).

 al rigo X09, le Entrate Rimborsi per spese di personale (comando, distacco, fuori ruolo, convenzioni, ecc.).

## **ATTENZIONE**

#### Personale comandato o distaccato presso altre Amministrazioni o in convenzione ai sensi degli artt. 13 e 14 del CCNL del 22 gennaio 2004

In seguito ad accordi o convenzioni fra le diverse Amministrazioni le spese sostenute per il personale in comando o in distacco presso altre amministrazioni o in convenzione (a prescindere da quale sia l'ente titolare del rapporto di lavoro) possono venire contabilizzate nell'Allegato e) del RND2022 al lordo o al netto di eventuali rimborsi, che possono dunque figurare o meno fra le Entrate dell'ente, fra gli accertamenti all'Allegato d) del RND2022.

Il rigo S07A va compilato indicando le spese complessive ed il relativo rimborso va esposto al rigo X09. Personale comandato o distaccato da altre amministrazioni presso l'ente

Nel caso di personale comandato o distaccato presso l'ente, indicato al rigo D02C, i trattamenti direttamente corrisposti al personale e/o l'eventuale rimborso erogato ad altre amministrazioni vanno riportati nel rigo S07A.

Personale "contrattista" o finanziato in tutto o in parte dalla Regione o altro ente

Il personale contrattista va inserito nel Questionario FC80U se genera un impegno di spesa per l'ente, indicato nell'Allegato e) del RND2022.

La fattispecie contrattuale può essere assimilata ai "Lavoratori Socialmente Utili e ai Lavoratori di Pubblica Utilità", pertanto nei Quadri D e S le unità di personale e le relative spese vanno indicate, rispettivamente, alle voci D02B e S03B.

Nella terza sezione, Integrazione alle voci di bilancio non rilevate dal Rendiconto della gestione -Schema di bilancio 2022, per ciascuna funzione/servizio fondamentale oggetto del questionario, indicare al rigo X10 le Entrate relative ai servizi forniti da altri soggetti e NON riportate nell'Allegato d) Entrate per categorie del Rendiconto della gestione - Schema di bilancio 2022 (per il trasporto pubblico locale indicare i ricavi da biglietti e abbonamenti).

In questa sezione vanno indicate le entrate relative a servizi forniti che non vengono riscosse dall'ente e dunque non transitano dal suo bilancio. Si tratta, ad esempio, di trasferimenti statali o regionali riferiti a servizi svolti da società esterne o svolti in forma associata (ad esempio tramite consorzi di Enti Locali) e che vengono riversati direttamente sui bilanci delle società stesse, oppure potrebbe trattarsi di entrate da utenza riscosse direttamente dalla società di gestione alla quale il servizio è stato esternalizzato.

Integrazioni alle voci di bilancio non rilevate dal Rendiconto della gestione - Schema di bilancio

Tale sezione del Quadro X è riferita alle gestioni esternalizzate dei servizi per cui i comuni potrebbero avere adottato criteri di contabilizzazione diversi.

Ciò che si intende rilevare al rigo X10 è generalmente da richiedere alla società che gestisce il servizio. Esempi Se si vuole calcolare il costo del servizio di un asilo nido e tale servizio è esternalizzato a una società che percepisce direttamente le rette, le spese riportate nel bilancio comunale non sono complete. Per questo è necessario richiedere alla società di gestione l'ammontare delle rette percepite direttamente (da indicare in X10). Tale ammontare, in generale, concorre alla determinazione della spesa che il comune trasferisce alla società per la gestione del servizio o, più raramente, di quanto la società restituisce al comune come risultato della gestione.

Se invece, è il comune a percepire le rette, le spese iscritte a bilancio e che il comune trasferisce alla società per gestire il servizio sono omnicomprensive.

Nel rigo finale, in X11, viene data la possibilità all'ente compilatore di aggiungere Annotazioni a quanto rendicontato.

## 5. QUADRO D - PERSONALE DELL'ENTE

Il Quadro D raccoglie le informazioni riguardanti il personale impiegato dall'ente. In particolare, per ciascuna delle funzioni/servizi oggetto del questionario, si chiede di specificare il numero normalizzato all'anno di unità di personale impiegate nel corso del 2022, a prescindere dall'ente titolare del rapporto di lavoro.

Numero normalizzato all'anno di unità di personale.

Esempi:

- Per 3 dipendenti a tempo pieno per l'intero anno il numero normalizzato di unità di personale è pari a 3 x (365/365);
- Per 2 dipendenti a tempo parziale (24 ore settimanali su 36) per l'intero anno il numero normalizzato di unità di personale è pari a 1,33 ovvero (2 x 24/36);
- Per 5 dipendenti a tempo pieno per 89 giorni il numero normalizzato di unità di personale è pari a 1,22 ovvero (5 x 89/365);
- Per un contratto a progetto, corrispondente ad una stima di 182 giornate di lavoro nell'anno, il numero normalizzato di unità di personale è pari a 0,5 = (182/365)

Buona parte del Quadro D è costituito da campi automaticamente calcolati dal sistema ed è stato progettato per restituire una sintesi delle spese di personale desumibili dal Questionario FC80U.

Il Quadro D è suddiviso in tre sezioni.

La prima sezione, al rigo D01, riprende dal Quadro S le quantificazioni relative alle spese del personale impiegato presso l'ente, calcolate automaticamente come indicato di seguito:

$$
(S01 - S01A1A - S01B1 - S01B2) + S02A + (S03A - S03B) + S07A - X09
$$

La seconda sezione, al rigo **D02**, calcola in automatico il *Personale impiegato nell'ente* a partire dalle consistenze inserite nella funzione/servizio di effettivo impiego dall'ente compilatore. Nello specifico indicare:

- al rigo D02A il Personale a tempo determinato o indeterminato (cui sono riferite le Retribuzioni lorde in S01A) dipendente non dirigente e dirigente. Sono inclusi i contratti a tempo determinato e indeterminato, il personale previsto dall'art. 90 e gli incarichi conferiti ai sensi dell'art. 110, commi 1 e 2 del d.lgs. 267/2000;

- al rigo D02B le unità di Personale con contratti di lavoro flessibile diverso da LSU (cui sono riferiti gli impegni di spesa in S03A al netto di S03B);
- al rigo D02C le unità di Personale in comando, distacco, fuori ruolo, convenzioni, ecc. (cui sono riferiti gli impegni di spesa in S07A), impiegati PRESSO L'ENTE.

## Indicazione del personale in base alla funzione/servizio in cui è effettivamente impiegato Esempio:

Si consideri un addetto assunto con contratto a tempo indeterminato dall'inizio del 2022, a tempo pieno e con qualifica dirigenziale (365/365=1 unità di personale normalizzata). Tale unità viene impiegata al 70% nelle Funzioni di polizia locale e al 30% nel servizio di Protezione civile. Nella compilazione del Quadro D, si indicherà:

- in D02A alla seconda colonna: (365/365) X 0,70 = 0,70 unità;

 $-$  in D02A alla ottava colonna: (365/365) X 0,30 = 0,30 unità.

Per quanto attiene alle collaborazioni coordinate e continuative e agli incarichi conferiti ai lavoratori socialmente utili e ai lavoratori di pubblica utilità, ciascun contratto deve essere trasformato nel corrispondente numero di giornate e rapportato a 365. Il valore così ottenuto va infine ponderato per l'impegno giornaliero stimato in rapporto ad un impiego a tempo pieno.

## **ATTENZIONE**

Il personale in convenzione deve essere indicato nel rigo D02C sia dall'ente titolare del rapporto di lavoro sia dall'ente NON titolare, avendo cura di identificare il numero delle unità di personale normalizzate all'anno in base all'effettivo utilizzo da parte dell'ente compilatore. Esempio:

Si consideri una convenzione tra due comuni per l'utilizzo di un addetto, assunto a tempo pieno a partire dal 1° luglio 2022 (182/365 = 0,5 unità di personale normalizzate) e posto in convenzione dalla medesima data. A seguito della convenzione, tale addetto lavora al 60% per l'ente titolare del rapporto e per il restante 40% per l'ente NON titolare. Nella compilazione dei Quadri D:

- l'ente titolare del rapporto indicherà in D02C: 0,30 unità persona/anno, ovvero (182/365)\*0,60;
- l'ente NON titolare del rapporto indicherà in D02C: 0,20 unità persona/anno, ovvero (182/365)\*0,40.

#### Personale impiegato in funzioni delegate

Qualora il comune svolga funzioni/servizi delegate da altri enti, come la regione o la provincia, il personale in esse impiegato va indicato, a prescindere da dove le relative spese sono state allocate nel RND2022, nelle Altre funzioni (comprensive dell'edilizia residenziale pubblica e locale, piani di edilizia e servizio idrico integrato), in ultima colonna.

## CASI PARTICOLARI DI COMPILAZIONE

Convenzione riguardante il solo trattamento economico del Segretario Comunale

Sia che si tratti di una convenzione ai sensi dell'art. 30 del TUEL, sia che si tratti di una convenzione ai sensi degli artt. 13 e 14 del CCNL 22/01/04, per il Segretario Comunale vanno seguite le regole di compilazione delle retribuzioni di personale in convenzione.

Nello specifico, indicare nella prima colonna del rigo D02C, ovvero in Funzioni generali di amministrazione, di gestione e di controllo, le unità di personale normalizzate all'anno a cui corrisponde l'impegno del Segretario Comunale all'interno di ciascun comune. Per quanto invece attiene alla rendicontazione delle spese sostenute, qualora il comune capofila paghi la retribuzione del Segretario per intero deve indicarla in S07A e riportare in X09 i rimborsi ricevuti dagli altri comuni per la quota di tempo ad essi dedicata. I comuni non capofila indicano il rimborso corrisposto in S07A. La convenzione non va indicata nel Quadro B, né vanno inseriti i rimborsi (già indicati in X09) in X07.

Si presti particolare attenzione al fatto che tutti i comuni che partecipano alla convenzione devono compilare il questionario in maniera concorde.

La terza sezione propone un set di indicatori di controlli di normalità degli indicatori sulla spesa di personale desumibili dai valori rendicontati nel Questionario FC80U. Nello specifico il sistema calcola in automatico tre indicatori:

- al rigo D03, il Costo medio del personale impiegato nell'ente, ottenuto come rapporto fra D01 e D02;
- al rigo D03A, il Costo medio del personale ordinario, ottenuto come rapporto fra S01A e D02A;
- al rigo D03B, il Costo medio del personale flessibile diverso da LSU, ottenuto come rapporto fra la differenza fra S03A e S03B e D02B;
- al rigo D03C, il Costo medio del personale in comando, distacco, fuori ruolo, convenzioni, ecc., ottenuto come rapporto fra la differenza fra S07A e X09 e D02C.

## 6. QUADRO W – INFORMAZIONI AGGIUNTIVE

Il Quadro W è stato previsto per ricomprendere alcune integrazioni contabili il cui dettaglio è difficilmente ricostruibile a partire sia dai Quadri S e X sia dalla BDAP. Nello specifico, al rigo W01 è richiesto di indicare la Spesa complessiva per il servizio smaltimento rifiuti prevista dal piano economico finanziario del servizio di gestione dei rifiuti, relativamente alla quota parte di competenza dell'ente (in caso di PEF sovracomunali); barrare inoltre la casella della colonna 2 se la spesa riportata nella colonna 1 è comprensiva di IVA.

In W01, va indicato il costo complessivo (Gestore + Comune) del Servizio smaltimento rifiuti. Qualora il comune pagasse l'IVA sul costo del servizio corrisposto alla società di gestione essa va riportata insieme a eventuali altri costi di gestione, derivanti dal rapporto con la società o da attività svolte dal Comune in economia, al Quadro S in relazione alla natura delle spese.

# 7. QUADRO Y - SCHEDA INFORMATIVA SUL CALCOLO DELLA SPESA CORRENTE DI RIFERIMENTO

Sino alla rilevazione relativa all'annualità 2021, in sede di validazione dei dati comunicati dagli enti compilatori, veniva avviata un'attività di recall contenente richieste di controllo dei valori rendicontati, qualora ritenuti apparentemente anomali in relazione a un panel di controlli di coerenza e normalità.

La scheda informativa forniva una rappresentazione della spesa corrente riportata nel Rendiconto al Bilancio e riclassificata dall'Ente nei diversi servizi/funzioni attraverso la compilazione del questionario per i fabbisogni standard.

A partire dal Questionario FC80U per la rilevazione dell'annualità 2022, il prospetto di sintesi della "Spesa corrente di riferimento per il calcolo dei Fabbisogni Standard" per ciascun servizio/funzione viene inserito a chiusura del Modulo B - Dati relativi al personale e dati contabili.

La Scheda informativa illustra le modalità di determinazione della "Spesa corrente di riferimento per il calcolo dei Fabbisogni Standard" chiarendo come si perviene alla Spesa di riferimento per ciascun servizio/funzione.

# 8. QUADRO I – INDICATORI AGGIUNTIVI PER IL CALCOLO DEI FABBISOGNI STANDARD

A miglior specificazione delle modalità di calcolo degli indicatori di riferimento per la determinazione dei fabbisogni standard, nel Quadro I si propone il computo automatico di due indicatori di grande importanza per l'analisi dei costi di gestione dei servizi, allo scopo di permettere all'ente compilatore di valutarne la coerenza con riferimento alle specificità del proprio territorio.

In particolare, sono calcolate automaticamente dal sistema:

- la Quota di spese per la partecipazione in forme di gestione associata (percentuale) come rapporto della voce S11 con la Spesa corrente netta riclassificata (Y12);
- la Quota di spese per servizi affidati direttamente o mediante gara a soggetti esterni (percentuale), come rapporto fra S12 e la Spesa corrente netta riclassificata (Y12).